# **PROSPECTUS ATLASTRANSIT**

# *GESTION TRANSITAIRE*

**ATLAS TRANSIT** est un logiciel de gestion des sociétés de transit complet et évolutif. Il rassemble au sein d'un seul produit l'ensemble des modules et fonctions dont un transitaire a besoin dans l'exercice de ses fonctions. Des mises à jour régulières du logiciel enrichissent le produit par des nouveaux modules pour répondre aux remarques des clients et satisfaire leurs besoins.

**ATLAS TRANSIT** est développé par l'équipe de nos ingénieurs informaticiens en collaboration avec de transitaires professionnels.

L'utilisation du logiciel est simple et conviviale. Les utilisateurs expérimentés peuvent exploiter toute la puissance du logiciel et échanger des données avec d'autres logiciels. La manipulation du produit se fait aisément par les utilisateurs non informaticiens.

# **Sécurité**

- Contrôle des accès par mot de passe.
- Définition des droits et privilèges d'accès.
- Définition des niveaux d'accès.
- Sauvegarde, Restauration, Maintenance de la base.

# **Caractéristiques Générales**

- Paramétrage des n° de répertoire interne annuel de la société.
- Disponibilités d'une version mono poste et réseaux.
- Initialisation des nombres de dossiers, et factures pour chaque client.
- Création des Profils Utilisateurs (Profil Stagiaire : consultation, Profil Décideur : MAJ).
- Echange des données avec d'autres applications telle que : Microsoft Excel.

#### **Paramétrage Des Fichiers De Base**

Saisissez facilement vos clients, fournisseurs, incoterm, aricles et NGP….. etc.

# **Calcul du VAD ( Valeur A Déclarer)**

Saisissez simplement les informations de ventilation. **ATLAS TRANSIT** prépare la fiche ventilation et calcule les formules: (le coefficient de ventilation, VAD, l'acconage,FML……) selon le type de dossier « Aérien, Maritime ».

# **Suivi Des Fiche De Liquidation**

Liquidez chaque fiche de ventilation en spécifiant la date et le numéro de liquidation. le calcul de la remise pour les clients ayant un crédit d'enlèvement se fera d'une manière automatique.

# **Edition Des Factures Clients**

Editez rapidement vos factures, **ATLAS TRANSIT** se charge de calculer les montants des honoraires selon le mode de calcul des honoraires des clients, et d'affecter le taux de tva et la taxe régionale pour chaque ligne facturé.

Editez vos factures : ( Transbordement, Transport, Complémentaires, Export……….)

# **Gestion Des Règlements**

**ATLAS TRANSIT** vous permet de suivre les règlements clients et fournisseurs ainsi que leurs échéances d'une façon rigoureuse.

# **Gestion De remise Des Documents**

Il suffit de saisir le numéro interne du dossier pour que **ATLAS TRANSIT** cherche et affiche toutes les références des documents ayant un lien avec ce dernier.

#### **Gestion Des Documents Fournisseurs**

Suivez les factures fournisseurs et éditez les états de synthèse correspondants.

# **Suivi Banque & Caisse**

Gérez vos comptes bancaires et votre caisse.

# **Statistiques & Consultations**

Exploitez vos données déjà saisies afin d'éditer et d'interroger les listes suivantes :

- Etat de compte et chiffre d'affaire par Fournisseur & Client.
- Etat TVA et Taxe Régionale collectées.
- Etat d'échéances de paiement par Client par date.
- Les dossiers ayant des dates d'enlèvement.
- Etat des frais par dossier.

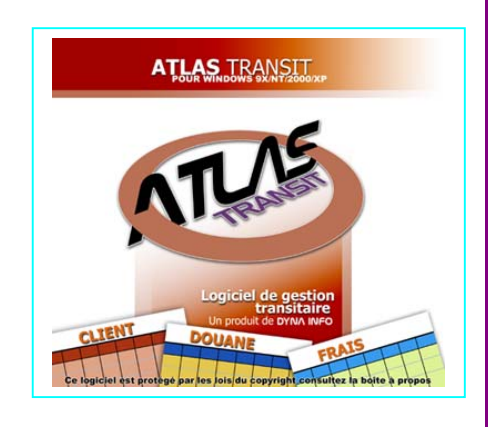